МИНИСТЕРСТВО ОБРАЗОВАНИЯ ОМСКОЙ ОБЛАСТИ Казенное общеобразовательное учреждение Омской области «Петропавловская адаптивная школа-интернат»

Рассмотрено на педагогическом совете «Ов» 06, 2023г Протокол №

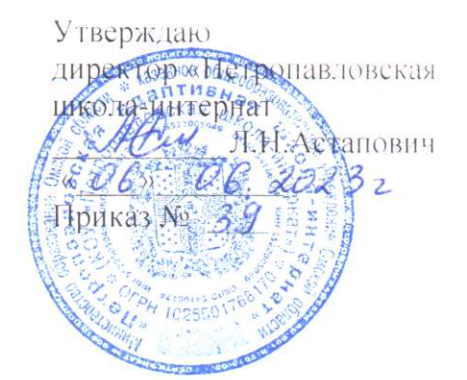

Адаптированная дополнительная общеобразовательная общеразвивающая программа технической направленности

# «Информатика и ИКТ»

Уровень освоения программы: стартовый Возраст обучающихся: 14-18 лет Срок реализации: 1 год

> Автор - составитель: педагог дополнительного образования Масляков Валерий Васильевич

> Преподаватель: Волкова Марина Васильевна педагог дополнительного образования

# **СОДЕРЖАНИЕ**

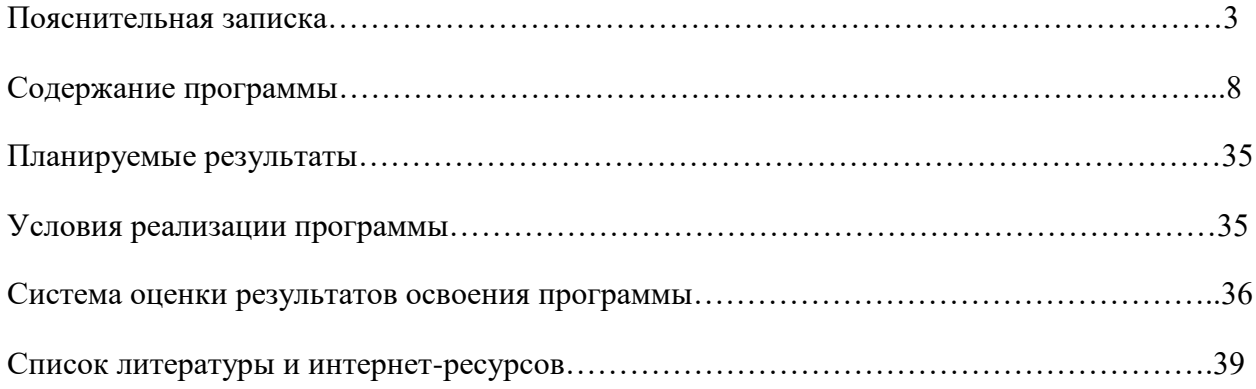

#### **ОСНОВНЫЕ ХАРАКТЕРИСТИКИ**

#### **Направленность программы -** техническая.

#### **АКТУАЛЬНОСТЬ ПРОГРАММЫ**

 Получение образования детьми с ОВЗ является одним из основных условий их эффективной социализации, полноценного участия в жизни общества и самореализации в различных видах профессиональной и социальной деятельности.

 В настоящее время сфера человеческой деятельности в технологическом плане быстро меняется. Новые технологии в современном обществе требуют от человека новых знаний, навыков и умений, в том числе и при решении традиционных задач, возникающих в повседневной жизни. Адаптация к быстро меняющимся условиям внешнего мира представляет определенную сложность у любого человека, но особенно это характерно для учащихся коррекционных школ для детей с ОВЗ (умственной отсталостью) в силу их психофизических особенностей.

 Современное состояние общества характеризуется интенсивным проникновением компьютерной техники во все сферы человеческой жизни, все возрастающим потоком информации и совершенствованием технологий получения, переработки и использования информации. Информационные процессы – фундаментальная реальность окружающего мира и определяющий компонент современной информационной цивилизации. В целом, изучение информатики, информационных и коммуникационных технологий оказывает существенное влияние на формирование мировоззрения, стиль жизни современного человека, расширяет его возможности к адаптации в социуме.

 Данный курс формирует у учащихся с ограниченными возможностями здоровья многие виды деятельности, которые имеют общедисциплинарный характер: моделирование объектов и процессов, сбор, хранение, преобразование и передача информации, управление объектами и процессами.

#### **ОТЛИЧИТЕЛЬНЫЕ ОСОБЕННОСТИ**

 У большинства детей с ОВЗ (умственной отсталостью), отмечается замедленный уровень познавательной активности. Поэтому поиск и использование активных форм, методов и приѐмов обучения является одним из необходимых средств повышения эффективности коррекционно-развивающего процесса в работе.

 Особая роль в образовательном процессе особенных детей отводится системной работе и взаимодействию педагога с родителями. Родители должны иметь отчетливое представление об особенностях воспитания и обучения особого ребенка, чтобы предотвратить или сгладить проявления возможных негативных социальных и педагогических последствий ограниченных возможностей ребенка.

 Чем отчетливее родители понимают необходимость обучения, тем больших успехов добьется ребенок.

 Благодаря дополнительному образованию ребенок с ОВЗ может значительно расширить круг общения, безболезненно проходить процесс социализации, развивать свой творческий потенциал и обеспечить дальнейший успех в избранной сфере деятельности.

 Учитывая особенности психомоторного недоразвития, физической и психической ретардации, трудностей восприятия учебного материала, выполняются дидактические правила:

1) стимулируется словесная регуляция и наглядно-образное мышление при выполнении фотографических упражнений;

2) максимально активизируется познавательная деятельность;

3) отдается предпочтение игровому методу. В непринужденной, эмоционально окрашенной обстановке дети лучше осваивают учебный материал;

4) упражнения, имеющие названия, приобретают игровую форму, стимулируют их запоминание, а при многократном повторении развивают ассоциативную память.

 Каждый ребенок с ОВЗ уникален в своих проявлениях, что требует формирования индивидуальной адаптированной содержательной траектории и особого подхода в рамках реализации программы.

Программа построена с учетом возрастных и психофизических особенностей учащихся.

#### **Новизна программы**

 В коррекционной школе только начинается применение компьютеров и информационных технологий при изучении отдельных предметов. Однако для овладения компьютерной техникой и компьютерными технологиями этого явно недостаточно. Необходимо, так же как и в общеобразовательной школе, развивать направление, в котором объектом изучения является сама информатика.

 В базисном учебном плане специальных (коррекционных) школ не предусмотрены учебные часы на формирование компьютерной грамотности обучающихся специальных (коррекционных) школ. Кроме того, в типовой программе обучения детей с ограниченными возможностями здоровья («Программы специальных (коррекционных) образовательных учреждений VIII вида: 5-9 классы» под редакцией В.В. Воронковой) курс ознакомления с информационными ресурсами не представлен, что не соответствует требованиям современности.

 Предлагаемый курс «Информатика и ИКТ» знакомит учащихся с основами информационных ресурсов. Функционирование компьютерного класса в коррекционной школе позволяет обновить содержание, методы и организационные формы учебной работы в специальном учреждении.

#### **Практическая значимость**

 Проводя параллель с обычной грамотностью, под компьютерной грамотностью понимают умение считать, писать, читать, рисовать, находить информацию с помощью компьютера. Кроме того, формирование элементов компьютерной грамотности предполагает развитие у учащихся основ алгоритмического мышления. В педагогическом плане процесс обучения алгоритмически мыслить означает умение представить сложное действие в виде организованной последовательности простых действий. Использование компьютерных технологий расширяет возможности учащихся с проблемами здоровья в овладении алгоритмическим мышлением и, наоборот, отсутствие таких технологий, с учетом возросших требований современной действительности, создает дополнительные сложности в социальной адаптации учащихся. Работа по формированию алгоритмического мышления и соответствующих ему фундаментальных знаний, умений и навыков, с использованием компьютерных технологий, в специальной школе – веление времени.

 При этом условии алгоритмическое мышление может органично войти в систему знаний, умений и навыков учащегося. Повысится эффективность самостоятельной работы, возникнут новые возможности для творчества, обретения и закрепления различных профессиональных навыков.

В целом, изучение основ компьютерной грамотности оказывает существенное влияние на формирование мировоззрения, стиль жизни современного человека. Учащиеся с ограниченными возможностями здоровья будут успешнее адаптироваться в современном обществе, в котором всѐ более решающую роль играют компьютерные технологии.

#### **Коррекционная направленность курса**

 Данный курс является коррекционным, так как способствует развитию личности каждого ребенка.

 В соответствии с типовой программой обучения детей с ограниченными возможностями здоровья («Программы специальных (коррекционных) образовательных учреждений VIII вида: 5-9 классы»), с требованиями к организации обучения детей с нарушениями интеллектуального развития в представленном варианте программы учтены и сохранены принципы коррекционной направленности:

 - обеспечение каждому ребенку адекватного лично для него темпа и способов усвоения знаний;

- доступность материала;

- научность;

- осуществление дифференцированного и индивидуального подхода;

 - концентрический принцип размещения материала, при котором одна и та же тема изучается в течение нескольких лет с постепенным наращиванием сложности. Концентризм программы создает условия для постоянного повторения раннее усвоенного материала. Сначала происходит знакомство с компьютером, как инструментом, затем нарабатываются навыки использования компьютерных технологий путем систематического повтора и усложнения тренинга.

#### **ОСНОВНАЯ ЦЕЛЬ КУРСА**

 Ознакомление учащихся с ограниченными возможностями здоровья (умственной отсталостью) с компьютерными ресурсами и овладение техникой их практического применения.

#### **ОБЩИЕ ЗАДАЧИ КУРСА**

 1. Дать учащимся с ограниченными возможностями здоровья доступную для них систему знаний о компьютерных ресурсах.

 2. Развивать познавательный интерес к использованию информационных и коммуникационных технологий.

 3. Расширять кругозор учащихся путем формирования знаний и представлений о компьютерных технологиях и способах их практического применения.

 4. Повышать адаптивные возможности учащихся с ограниченными возможностями здоровья, их социальную ориентировку за счет дополнительно приобретенных навыков и умений.

#### **ЗАДАЧИ ПРОГРАММЫ**

#### **1. Обучающие**

- познакомить с операционной системой Windows, некоторыми прикладными программами;
- изучить основным понятиям информатики;
	- научить работать в редакторах Paint, Writer.

#### **2. Развивающие**

- развивать способность к взаимопониманию, интерес и внимание к творческим усилиям товарищей;
- развивать художественно-образное мышление;
- развивать сенсорную культуру и способность к зрительному анализу;
- развивать любознательность у учащихся, как основу развития познавательных способностей;
- формировать творческое воображение, как направление интеллектуального и личностного развития детей;
- развивать коммуникативность, как одно из необходимых условий учебной деятельности.

#### **3. Воспитательные**

- вырабатывать терпение, самостоятельность;
- воспитывать коллективизм и толерантность;
- воспитывать творческое отношение к учению, труду, жизни;
- формировать представления об эстетических идеалах и ценностях.

#### **СПЕЦИАЛЬНЫЕ ЗАДАЧИ КОРРЕКЦИОННОЙ ШКОЛЫ**

Обучение по программе «Мир информационных технологий» направлено на коррекцию недостатков мышления, речи, памяти, внимания, восприятия:

 - активизировать мыслительную деятельность (развитие процессов анализа, синтеза, обобщения, классификации);

 - учить наблюдать, выделять главное, ориентироваться в ситуации, усматривать связи и отношения между объектами;

- обогащать активный и пассивный словарь, формировать грамматический строй речи;

- развивать анализаторы (кинестетический, слуховой, зрительный).

Отбор материала в программе осуществлен с целью создания условий для познания и понимания учащимися с ограниченными возможностями здоровья информационных процессов и компьютерных ресурсов.

#### **АДРЕСАТ ПРОГРАММЫ**

Адаптированная дополнительная общеобразовательная общеразвивающая программа технической направленности «Информатика и ИКТ» рассчитана на детей в возрасте от 14 до 18 лет (8-9 класс), посещающих КОУ "Петропавловская школа-интернат".

При составлении программы учтены особенности детей с нарушениями интеллекта (умственной отсталостью).

#### **СРОК РЕАЛИЗАЦИИ ПРОГРАММЫ**

Срок реализации - 1 год

#### **Программа состоит из трех модулей: 8 класс**

- - Модуль: Первый шаг к изучению ПК (18 часов)
	- Модуль: Рисуем на компьютере (32 часа)
	- Модуль: Текстовая информация (22 часа)

#### **ФОРМАОБУЧЕНИЯ:** ОЧНАЯ

**ФОРМЫ ПРОВЕДЕНИЯ ЗАНЯТИЙ:** лекция, собеседование, практическое занятие, творческая мастерская.

ФОРМЫ ОРГАНИЗАЦИИ УЧЕБНОГО ПРОЦЕССА**:**

- фронтальные
- групповые
- индивидуальные

 *Формы работы* должны варьироваться в зависимости от темы, от способностей и возможностей учащихся:

- работа по индивидуальным карточкам;
- кроссворды, развивающие игры.

#### **МЕТОДЫ ОБУЧЕНИЯ**

1. Методы организации и осуществления учебной деятельности (словесные, наглядные, практические репродуктивные и проблемные)

2. Методы стимулирования и мотивации (познавательные игры, анализ жизненных ситуаций, создание ситуаций успеха)

3. Методы контроля и самоконтроля (устный и письменный контроль, лабораторные и практические работы, машинный и безмашинный контроль, фронтальный и дифференцированный, текущий и итоговый.

**РЕЖИМ ЗАНЯТИЙ**: единицей измерения учебного времени и основной формой организации учебно-воспитательного процесса является учебное занятие. Форма занятий групповая. Продолжительность одного занятия составляет 40 мин. Перерыв между учебными занятиями - 10 минут. Занятия проводятся 1 раз в неделю по 2 часа. На теоретическом занятии присутствуют 15 человек. На практические: делятся на две группы по 7 и 8 человек.

# **ОСОБЕННОСТИ ОРГАНИЗАЦИИ ОБРАЗОВАТЕЛЬНОЙ ДЕЯТЕЛЬНОСТИ**

Образовательная деятельность организована в традиционной форме; с применением дистанционных технологий; на основе реализации модульного подхода

# **ОБЪЕМ УЧЕБНОЙ НАГРУЗКИ СОСТАВЛЯЕТ**: 68 часов в год

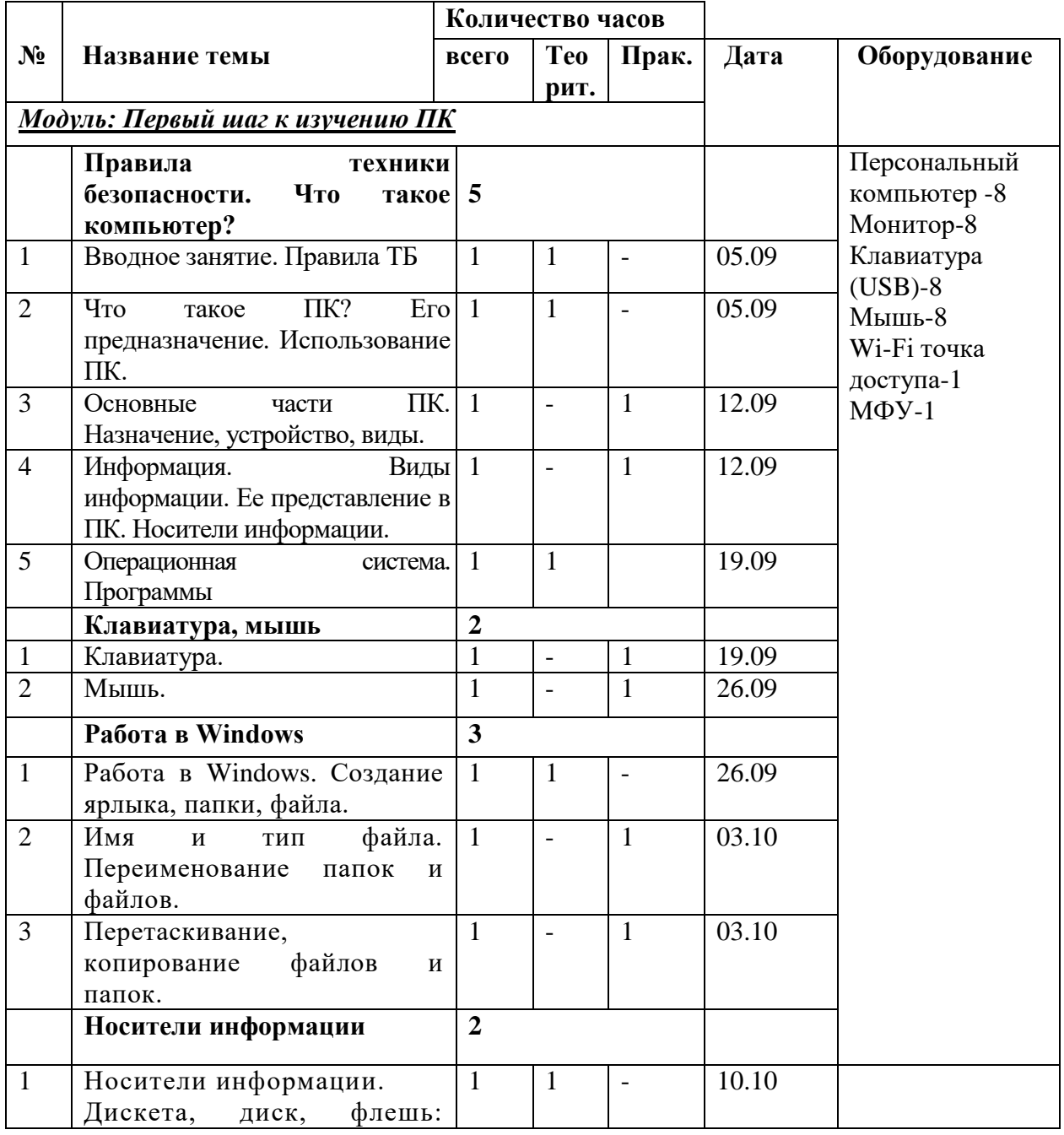

# **Календарно-тематическое планирование**

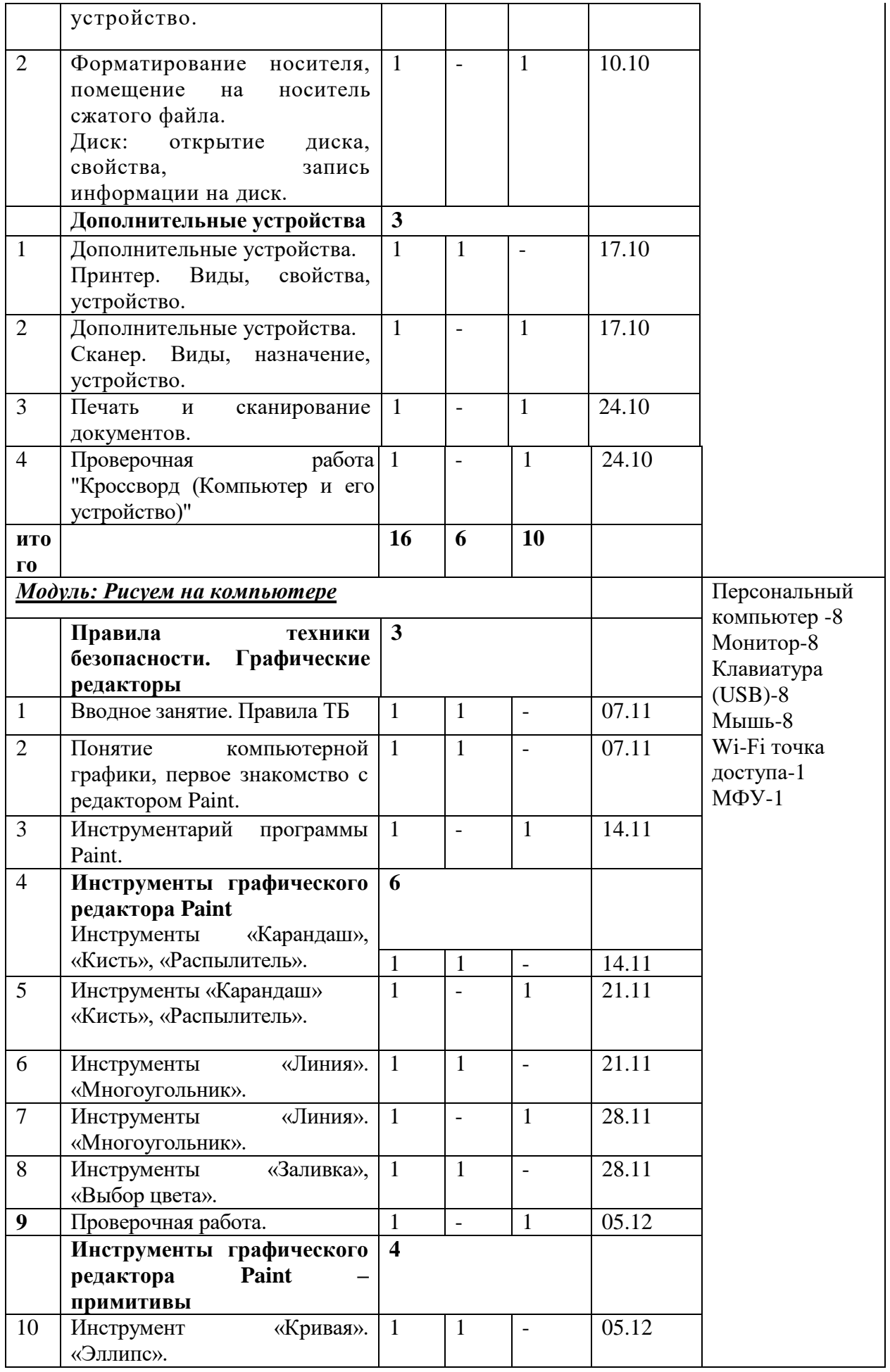

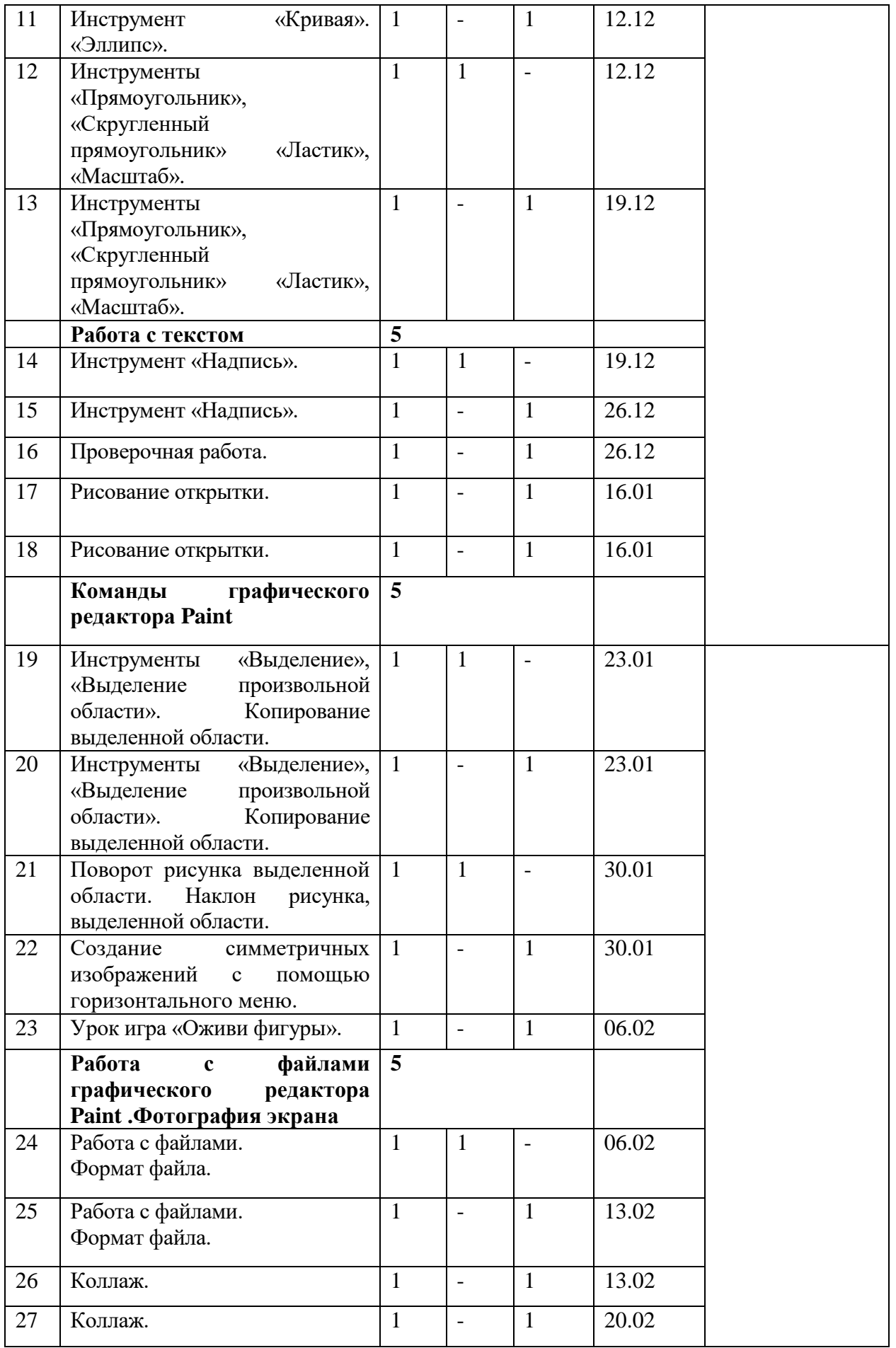

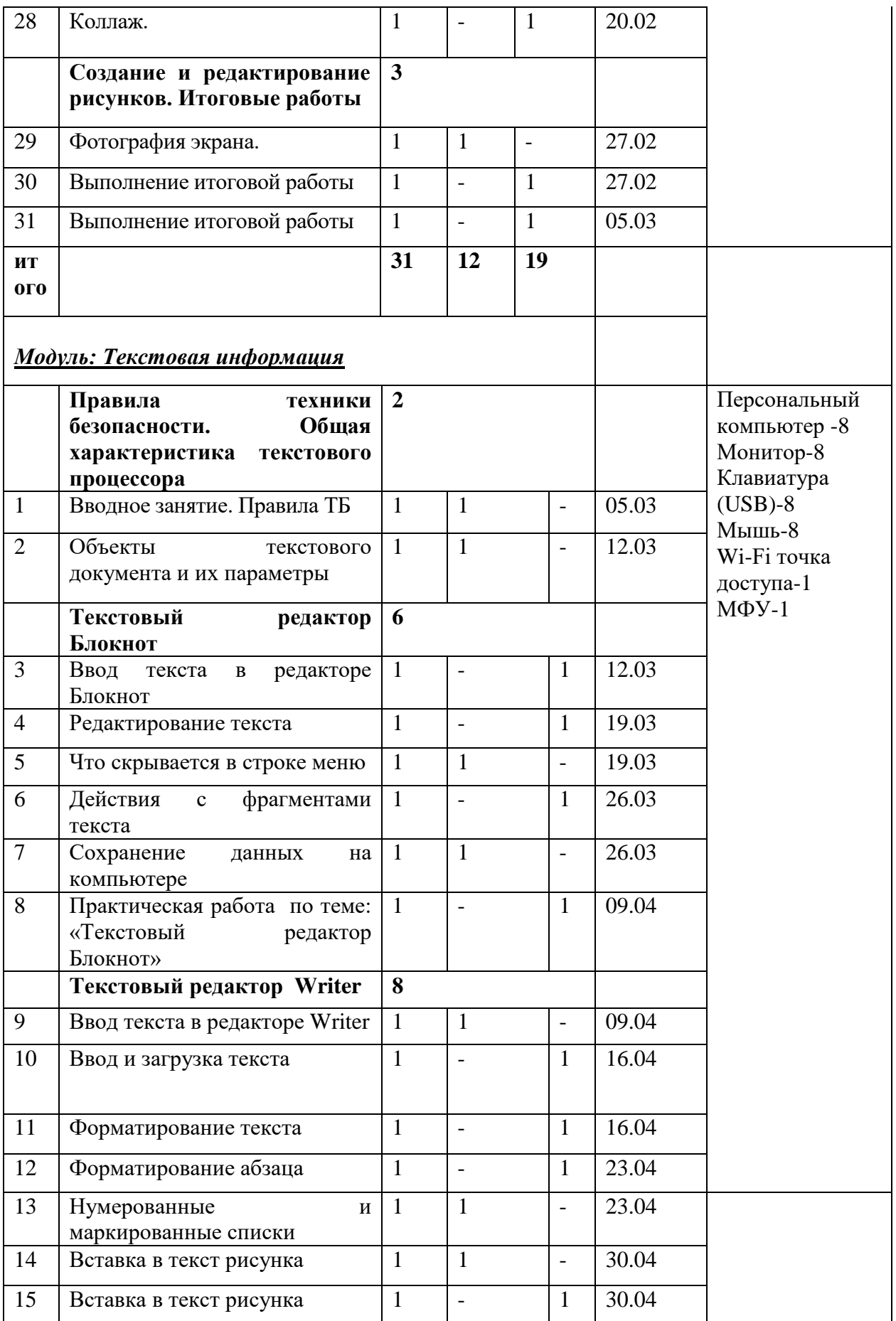

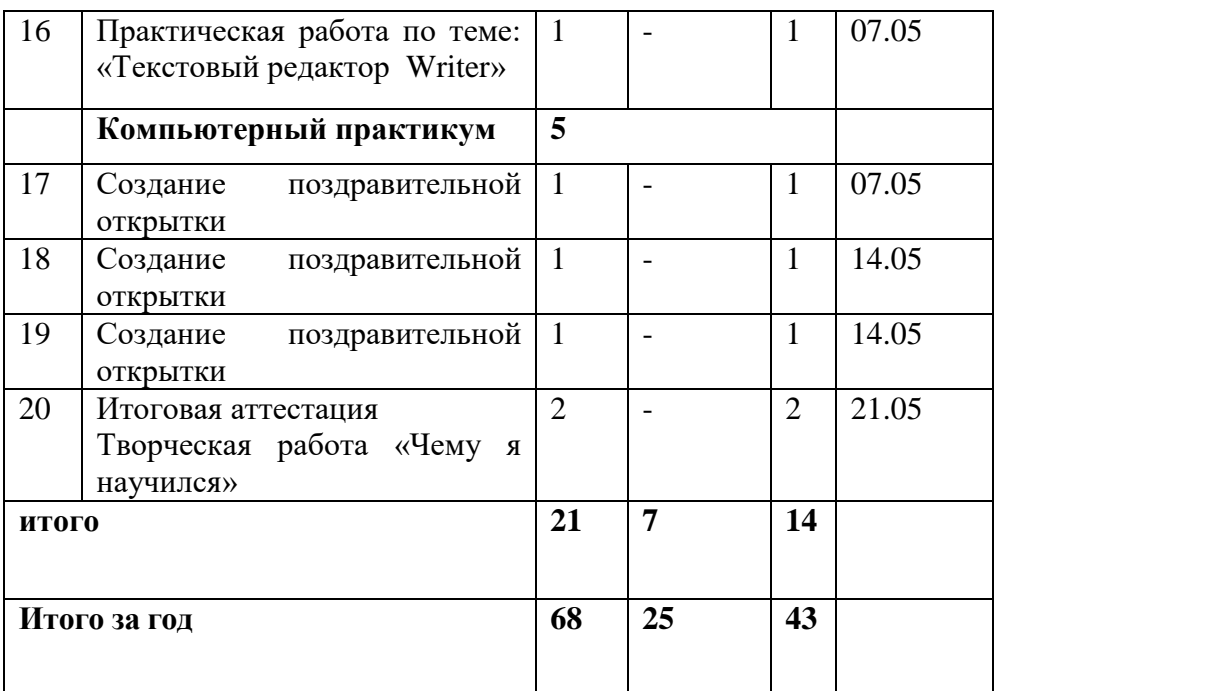

# **Содержание разделов программы**

# **Тема №1. Правила техники безопасности. Что такое компьютер?** -**5ч**. **Теория-3ч. Практика-2ч.**

Вводное занятие. Что такое компьютер? Его предназначение. Использование ПК(персональный компьютер). ТБ при работе на ПК. Здоровье и компьютер. Основные части ПК. Назначение, устройство, виды. Информация. Виды информации. Ее представление в ПК. Носители информации. Операционная система. Программы.

*Формы организации учебной деятельности*: групповая, индивидуальная под контролем педагога

*Формы, методы и приѐмы*: ознакомительная беседа, словесно-иллюстративный, объяснение с показом трудовых действий, показ образцов.

*Теория***:** Правила ТБ и ПБ при работе на компьютере.

Устройство ПК, назначение. Определение информации, виды информации, каким требованиям должна отвечать информация. С помощью каких органов чувств человек получает информацию.

*Практика*: Просмотр мультипликационного фильма Фиксики «Компьютер», демонстрация презентации по теме.

*Метод контроля*: наблюдение, оценивание.

*Форма контроля:* собеседование, беседа-диалог, опрос, анализ.

# **Тема №2. Клавиатура, мышь- 2ч.**

# **Теория-1ч. Практика-1ч.**

Клавиатура, мышь. Горячие клавиши клавиатуры.

*Формы организации учебной деятельности*: групповая, индивидуальная под контролем педагога

*Формы, методы и приѐмы*: ознакомительная беседа, объяснение с показом трудовых действий, словесный, показ образцов.

*Теория***:** Знакомство с клавиатурой. Буквенно-цифровые и функциональные клавиши.

Манипулятор- мышь, виды (стандартная, оптическая, беспроводная), принцип действия (кнопки мыши).

*Практика*: Просмотр мультипликационного фильма «Фиксики» «Клавиатура», демонстрация презентации по теме. Работа в программе «Мир информатики».

*Метод контроля*: наблюдение, оценивание.

Форма контроля: собеседование беседа-диалог, практическая работа, опрос, анализ, творческая работа

#### **Тема №3. Работа в Windows - 3ч.**

# **Теория-1ч. Практика-2ч.**

Работа в Windows. Создание ярлыка, папки, файла. Сохранение, удаление, восстановление, замена ярлыков. Имя и тип файла. Переименование папок и файлов. Перетаскивание, копирование файлов и папок.

Изменение файла и пересохранение. Сжатый файл.

*Формы организации учебной деятельности*: групповая, индивидуальная под контролем педагога

*Формы, методы и приѐмы*: ознакомительная беседа, словесно-иллюстративный, объяснение с показом трудовых действий, показ образцов.

*Теория***:** Знакомство с ОС Windows, рабочий стол. Что лежит на рабочем столе? Как поменять картинку на рабочем столе? Определение файла, ярлыка, папки. Устройство Проводник. Что такое буфер обмена? Как найти информацию на ПК? Что такое сжатый файл? Архивация.

*Практика*: Презентация по теме, работа на ПК (Операции с файлами и папками).

*Метод контроля*: наблюдение, оценивание

*Форма контроля:* собеседование, беседа-диалог, практическая работа, опрос, творческая работа

# **Тема №4. Носители информации - 2ч.**

# **Теория-1ч. Практика-1ч.**

Носители информации.

Дискета, диск, флешь: устройство, свойства, копирование файлов на носитель, очистка носителя, форматирование носителя, помещение на носитель сжатого файла.

Диск: открытие диска, свойства, запись информации на диск.

*Формы организации учебной деятельности*: групповая, индивидуальная под контролем педагога

*Формы, методы и приѐмы*: ознакомительная беседа, словесно-иллюстративный, объяснение с показом трудовых действий, показ образцов.

*Теория***:** Виды носителей информации. Устройство и свойства. Копирование файлов на носитель. Что такое форматирование диска? Для чего нужно форматирование? Виды форматирования.

*Практика*: Презентация по теме, работа на ПК с носителями информации.

*Метод контроля*: наблюдение, оценивание

*Форма контроля:* собеседование, практическая работа, опрос, творческая работа

#### **Тема №5. Дополнительные устройства - 3ч.**

**Теория-1ч. Практика-2ч.**

Дополнительные устройства.

*Формы организации учебной деятельности*: групповая, индивидуальная под контролем педагога

*Формы, методы и приѐмы*: ознакомительная беседа, словесно-иллюстративный, объяснение с показом трудовых действий, показ образцов.

*Теория***:** Принтер. Виды принтера, устройство, печать документов.

Сканер. Назначение. Знакомство с программами для сканирования текстовых документов, цветных изображений.

*Практика*: Презентация «Устройство компьютера», сканирование фотографии.

*Метод контроля*: наблюдение, оценивание

*Форма контроля:* собеседование, практическая работа, опрос, творческая работа

#### **Тема №6. Итоговое занятие по модулю. Практика-1ч.**

Итоговое занятие.

*Теория***:** Разъяснение выполнения итоговой работы.

*Практика*: Кроссворд (Компьютер и его устройство).

*Метод контроля*: наблюдение, итоговое оценивание

*Форма контроля:* практическая работа

# **Тема №7. Правила техники безопасности. Графические редакторы (3 часа) Теория-2ч. Практика-1ч.**

Техника безопасности и правила поведения в кабинете. Цели и задачи курса.

Запуск программы MSPaint (значок на рабочем столе), знакомство с интерфейсом.

*Формы организации учебной деятельности*: групповая, индивидуальная под контролем педагога

*Формы, методы и приѐмы*: ознакомительная беседа, словесно-иллюстративный, объяснение с показом трудовых действий, показ образцов.

*Дидактический материал*: инструктаж по технике безопасности, пожарной безопасности, план эвакуации, презентация.

*Теория***:** ознакомление учащихся с целями и задачами образовательной программы. Инструктаж по технике безопасности при работе на ПК, правилами пожарной безопасности (ознакомить с путями эвакуации в случае возникновения пожара), , правилами поведения.

*Практика*: просмотр работ учащихся в графическом редакторе Paint. Интерактивная игра: «Дорога, транспорт, пешеход».

*Метод контроля*: наблюдение, оценивание.

*Форма контроля:* собеседование, беседа-диалог, опрос, анализ.

#### **Тема №8. Инструменты графического редактора Paint (6 часов) Теория-3ч. Практика-3ч.**

Запуск программы MSPaint, выбор инструмента "Карандаш". Рисование точки, линии, выбор цвета. Выбор инструментов «Кисть», «Распылитель», выбор толщины, рисование различными цветами. Выбор инструмента «Линия», выбор толщины линии. Выбор инструмента «Многоугольник», алгоритм рисования замкнутого многоугольника..

Выбор инструментов «Заливка», «Выбор цвета». Заливка замкнутой области, выбор цвета по образцу.

*Формы организации учебной деятельности*: групповая, индивидуальная под контролем педагога

*Формы, методы и приѐмы*: ознакомительная беседа, объяснение с показом трудовых действий, словесный, показ образцов.

*Теория***:** продолжение работы над изучением возможностей графического редактора Paint; знакомство с назначением элементов панели инструментов

*Практика*: работа с элементами интерфейса графического редактора, выполнение заданий с использованием инструментов "Карандаш", «Кисть», «Распылитель», «Линия», «Многоугольник», «Заливка», «Выбор цвета».

*Метод контроля*: наблюдение, оценивание.

Форма контроля: собеседование беседа-диалог, практическая работа, опрос, анализ, творческая работа

# **Тема №9. Инструменты графического редактора Paint – примитивы (4 часа) Теория-2ч. Практика-2ч.**

Выбор инструмента «Кривая». Алгоритм рисования кривых состоящих из одной и двух дуг. Выбор инструмента «Эллипс», алгоритм рисования овалов и кругов.

Выбор инструментов «Прямоугольник», «Скругленный прямоугольник», рисование прямоугольников. Выбор инструментов «Ластик», «Масштаб», их использование для «исправления» рисунка.

*Формы организации учебной деятельности*: групповая, индивидуальная под контролем педагога

*Формы, методы и приѐмы*: ознакомительная беседа, словесно-иллюстративный, объяснение с показом трудовых действий, показ образцов.

*Теория***:** продолжение работы над изучением возможностей графического редактора Paint; знакомство с графическими примитивами

*Практика*: работа с элементами интерфейса графического редактора, выполнение заданий с использованием инструментов «Кривая», «Эллипс», «Прямоугольник», «Скругленный прямоугольник», «Ластик», «Масштаб».

*Метод контроля*: наблюдение, оценивание

*Форма контроля:* собеседование, беседа-диалог, практическая работа, опрос, творческая работа

# **Тема №10. Работа с текстом (5 часа)**

**Теория-1ч. Практика-4ч.**

Выбор инструмента «Надпись». Ввод и редактирование текста.

Кроссворд.

Творческая работа.

Рассказ учителя. Рисование открытки.

*Формы организации учебной деятельности*: групповая, индивидуальная под контролем педагога

*Формы, методы и приѐмы*: ознакомительная беседа, словесно-иллюстративный, объяснение с показом трудовых действий, показ образцов.

*Теория***:**научить добавлять текст на рисунок в графическом редакторе Paint; освоить навыки выделения фрагментов текста

*Практика*: Ввод и редактирование текста.

*Метод контроля*: наблюдение, оценивание

*Форма контроля:* собеседование, практическая работа, опрос, творческая работа

#### **Тема №11. Команды графического редактора Paint (5 часов) Теория-2ч. Практика-3ч.**

Инструменты «Выделение», «Выделение произвольной области».

Копирование выделенной области.

Поворот рисунка выделенной области.

Создание симметричных изображений с помощью горизонтального меню.

Наклон рисунка, выделенной области.

*Формы организации учебной деятельности*: групповая, индивидуальная под контролем педагога

*Формы, методы и приѐмы*: ознакомительная беседа, словесно-иллюстративный, объяснение с показом трудовых действий, показ образцов.

*Теория***:** получить представление о командах графического редактора Инструменты «Выделение», «Выделение произвольной области». Копирование выделенной области.

*Практика*: создание рисунков посредством копирования выделенной области,

поворота рисунка выделенной области, создание симметричных изображений с помощью горизонтального меню, наклона рисунка, выделенной области

*Метод контроля*: наблюдение, оценивание

*Форма контроля:* собеседование, практическая работа, опрос, творческая работа

# **Тема №12. Работа с файлами графического редактора Paint .Фотография экрана**. **(5 часа)**

# **Теория-2ч. Практика-3ч.**

Набор команд графического редактора: **Меню – Файл, Меню – Правка** и **Меню - Вид**. Использование команд при создании и редактировании изображений. Буфер обмена. Копии с экрана с помощью клавиши PrintScreen. Вставка скопированное изображение в MSPaint, редактирование его.

*Формы организации учебной деятельности*: групповая, индивидуальная под контролем педагога

*Формы, методы и приѐмы*: ознакомительная беседа, словесно-иллюстративный, объяснение с показом трудовых действий, показ образцов.

*Теория***:** получить представление о командах графического редактора **Меню – Правка** и **Меню - Вид**; дать понятие «**буфер обмена**»;

*Практика*: использование команд при создании и редактировании изображений, буфера обмена. Получение копии с экрана с помощью клавиши PrintScreen и вставка скопированное изображение в MSPaint, редактирование его.

*Метод контроля*: наблюдение, оценивание

*Форма контроля:* собеседование, практическая работа, опрос, творческая работа

# **Тема №13. Создание и редактирование рисунков. Итоговые работы по модулю (3часа) Практика-3ч.**

Отработка навыков создания и редактирования изображения во встроенном графическом редакторе. Декоративное рисование. Выполнение итоговой работы

Подведение итогов. Презентация лучших работ

*Формы организации учебной деятельности*: индивидуальная под контролем педагога *Формы, методы и приѐмы*: ознакомительная беседа, показ образцов.

*Практика*: использование всех полученных знаний и умений при создании и редактировании изображений, закрепление на практике принципов построения и хранения изображений.

*Метод контроля*: наблюдение, оценивание

*Форма контроля:* итоговая работа

# **Тема №14. Правила техники безопасности. Общая характеристика текстового процессора (2 часа)**

**Теория-2ч.** 

Назначение текстового редактора. Назначение Основного меню. Команды Основного меню текстового редактора. Технология ввода текста.

*Формы организации учебной деятельности*: групповая, индивидуальная под контролем педагога

*Формы, методы и приѐмы*: ознакомительная беседа, словесно-иллюстративный, объяснение с показом трудовых действий, показ образцов.

*Дидактический материал*: инструктаж по технике безопасности, пожарной безопасности, план эвакуации, презентация.

*Теория***:** ознакомление учащихся с целями и задачами образовательной программы. Инструктаж по технике безопасности при работе на ПК, правилами пожарной безопасности (ознакомить с путями эвакуации в случае возникновения пожара), , правилами поведения.

*Практика*: просмотр работ учащихся в текстовом редакторе.

*Метод контроля*: наблюдение, оценивание.

*Форма контроля:* собеседование, беседа-диалог, опрос, анализ.

#### **Тема №15. Текстовый редактор Блокнот (6 часов) Теория-2ч. Практика-4ч.**

Набор и редактирование текста. Вставка, удаление и замена символов. Вставка и удаление пустых строк. Действие с фрагментом текста: выделение, копирование, удаление, перемещение.

*Формы организации учебной деятельности*: групповая, индивидуальная под контролем педагога

*Формы, методы и приѐмы*: ознакомительная беседа, объяснение с показом трудовых действий, словесный, показ образцов.

*Теория***:** изучение возможностей текстового редактора Блокнот; знакомство с назначением элементов панели инструментов Что такое текстовый редактор? Отличие редакторов Блокнот и Word.

*Практика*: Работа в программе «Мир информатики». Вызов программы Блокнот.

*Метод контроля*: наблюдение, оценивание.

Форма контроля: собеседование беседа-диалог, практическая работа, опрос, анализ, творческая работа

# **Тема №16. Текстовый редактор Writer (8 часов)**

**Теория- 3ч. Практика-5ч.**

Оформление абзаца и заголовка. Изменение размера и начертание шрифта. Метод выравнивания. Панель форматирования. Форматирование абзаца. Ввод и загрузка текста. Нумерованные и маркированные списки.

*Формы организации учебной деятельности*: групповая, индивидуальная под контролем педагога

*Формы, методы и приѐмы*: ознакомительная беседа, словесно-иллюстративный, объяснение с показом трудовых действий, показ образцов.

*Теория***:** Интерфейс Writer. Текстовое меню. Панель инструментов. Панель задач. Создание и открытие документа Writer.

*Практика*: работа с элементами интерфейса текстового редактора, выполнение заданий с использованием инструментов.

*Метод контроля*: наблюдение, оценивание

*Форма контроля:* собеседование, беседа-диалог, практическая работа, опрос, творческая работа

# **Тема №17. Компьютерный практикум. Итоговая аттестация (5 часов) Практика-5ч.**

Выполнение практических работ по изученному материалу и всему курсу обучения за год.

*Формы организации учебной деятельности*: групповая, индивидуальная под контролем педагога

*Формы, методы и приѐмы*: ознакомительная беседа, словесно-иллюстративный, объяснение с показом трудовых действий, показ образцов.

*Метод контроля*: наблюдение, оценивание

*Форма контроля:* собеседование, практическая работа, итоговая

# **ПЛАНИРУЕМЫЕ РЕЗУЛЬТАТЫ ОСВОЕНИЯ ПРОГРАММЫ**

Ожидаемые **предметные** результаты: *должны знать:*

- правила техники безопасности;
- основные понятия информатики
- основные устройства ПК;
- правила работы на ПК;
- назначение и возможности графического редактора Paint;
- назначение и возможности текстового редактора WordPad
	- назначение и возможности электронных таблиц Calc;
	- назначение и возможности текстового редактора Writer.

#### *должны уметь:*

- соблюдать требования безопасности при работе на ПК;
- включать и выключать ПК;
- работать с устройствами ввода/вывода (клавиатура, мышь, дисководы);
- работать в графическом редакторе Paint;
- работать в текстовом редакторе WordPad;
	- работать в электронных таблицах Calc;
	- работать в текстовом редакторе Writer;
- составлять творческие мини-проекты.

#### **Личностные**

Ожидаемые **личностные** результаты:

#### *должны знать:*

- о ценности семьи и общества;
- о существовании профессий, связанных с использованием ИКТ.

#### *должны уметь:*

- сотрудничать в различных ситуациях;

- ответственно относиться к соблюдению этических и правовых норм информационной деятельности;

- давать объективную оценку творческому продукту;

- принимать участие в выставках, конкурсах, проводимых на уровне ОУ, района, области

# **УСЛОВИЯ РЕАЛИЗАЦИИ ПРОГРАММЫ**

#### **Возраст детей, участвующих в реализации программы**

**Возраст учащихся**, на который рассчитана данная программа – 14 – 17 лет (8-9 класс КОУ "Петропавловская школа-интернат)

Приѐм детей осуществляется на основании письменного заявления родителей (или законных представителей).

Наполняемость группы: до 15 человек;

#### **Организационно - педагогические условия реализации программы**

Срок реализации программы: 1 год

Количество учебных часов по программе: 72 ч.

Количество занятий и учебных часов в неделю: 2 занятия по 1 часу.

- продолжительность занятия – 40 мин.

Форма обучения: очная.

Форма проведения занятий: аудиторные.

Форма организации деятельности: групповая

# **Формы аудиторных занятий:**

- по особенностям коммуникативного взаимодействия педагога и детей: лекция, беседа, рассказ, занятие-игра, практикум и т.д.;

- по дидактической цели: вводное занятие, практическое занятие, занятие по систематизации и обобщению знаний, по контролю знаний, комбинированные формы занятий.

#### **Материально-техническое обеспечение:**

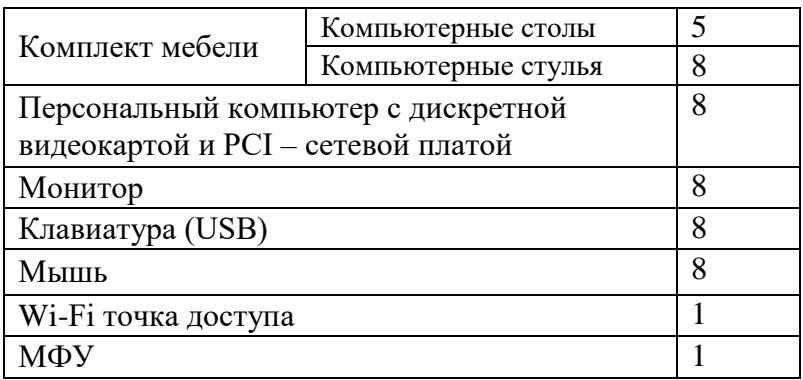

#### **Программное обеспечение:**

- Операционная система Windows 2010
- Графический редактор Paint
	- Текстовый редактор Writer
- Компьютерная программа: МИР ИНФОРМАТИКИ, Страна ФАНТАЗИЯ

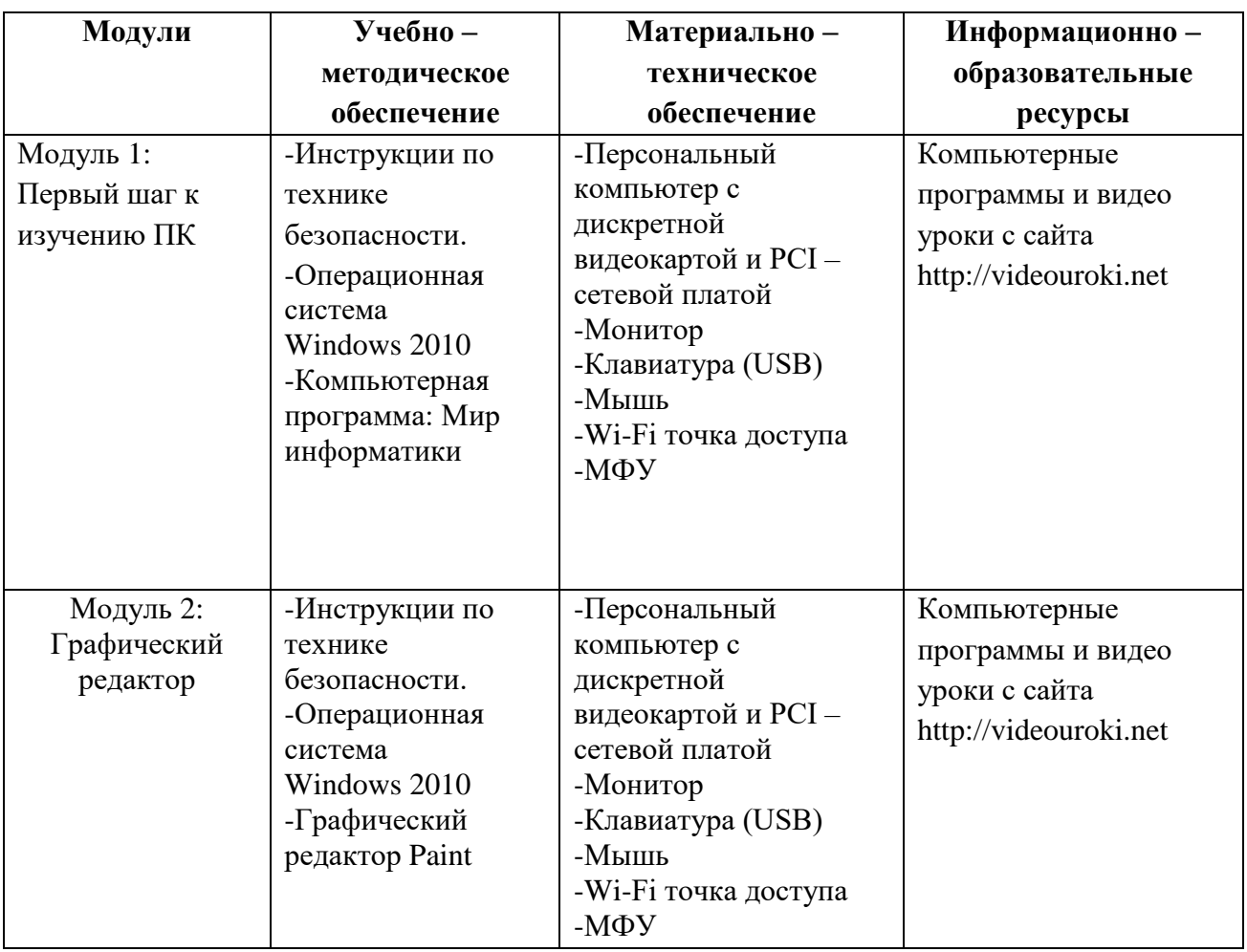

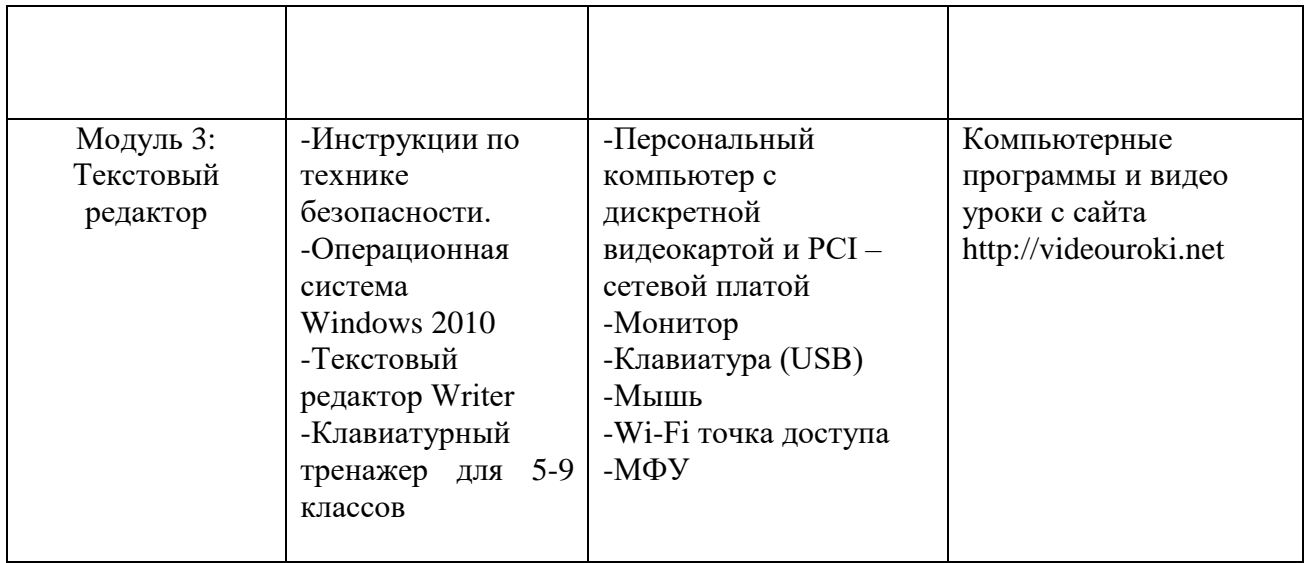

# **СИСТЕМА ОЦЕНКИ РЕЗУЛЬТАТОВ ОСВОЕНИЯ ПРОГРАММЫ**

#### **Общие положения**

 Основной целью оценки курса учебной дисциплины является оценка умений и знаний.

 Оценка курса учебной дисциплины предусматривает наличие положительной оценки по всем формам контроля знаний.

Оценка результатов освоения учебной дисциплины включает в себя: текущий контроль знаний и промежуточную аттестацию обучающихся, конкретные сроки и процедура проведения которых доводятся до сведения обучающихся в течение первых двух месяцев от начала обучения.

Текущий контроль знаний проводится в форме собеседования, проведения практических занятий, устного и письменного опроса, творческих работ.

**Контроль и оценка** результатов освоения дисциплины осуществляется преподавателем в процессе изучения дисциплины, проведения теоретических и практических занятий, а также выполнения индивидуальных заданий *Виды контроля* 

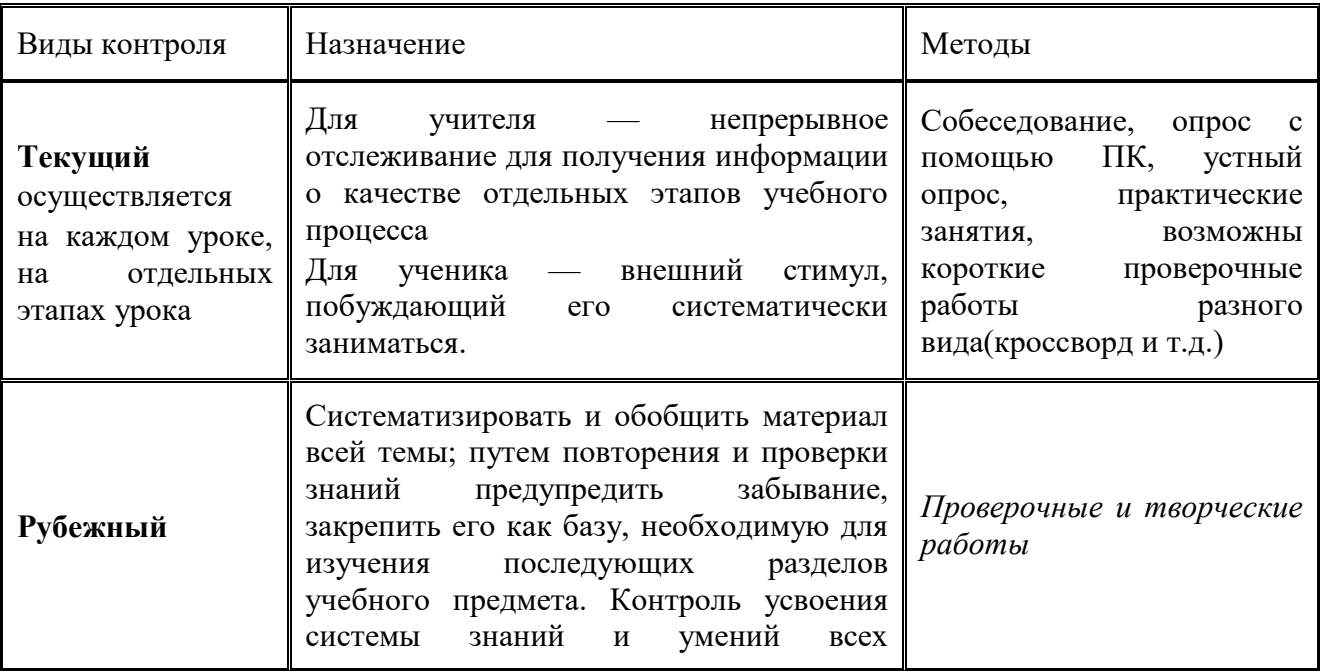

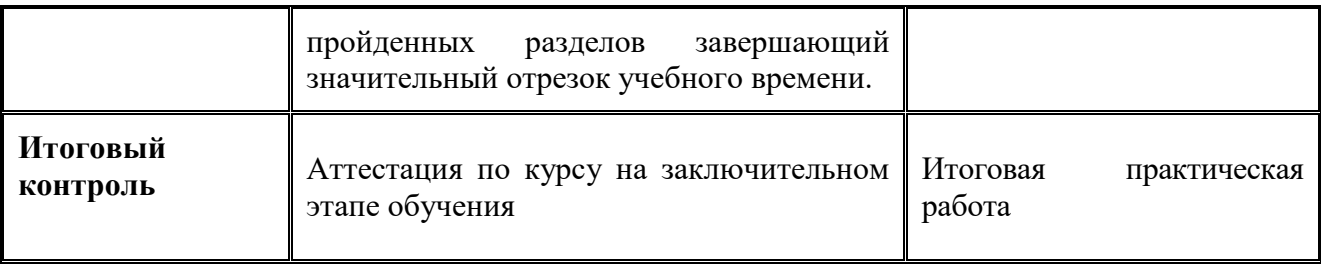

Предметом оценки освоения дисциплины являются умения, знания, общие компетенции, способность применять их в практической деятельности и повседневной жизни.

#### **Формирование элементов общих компетенций (ОК):**

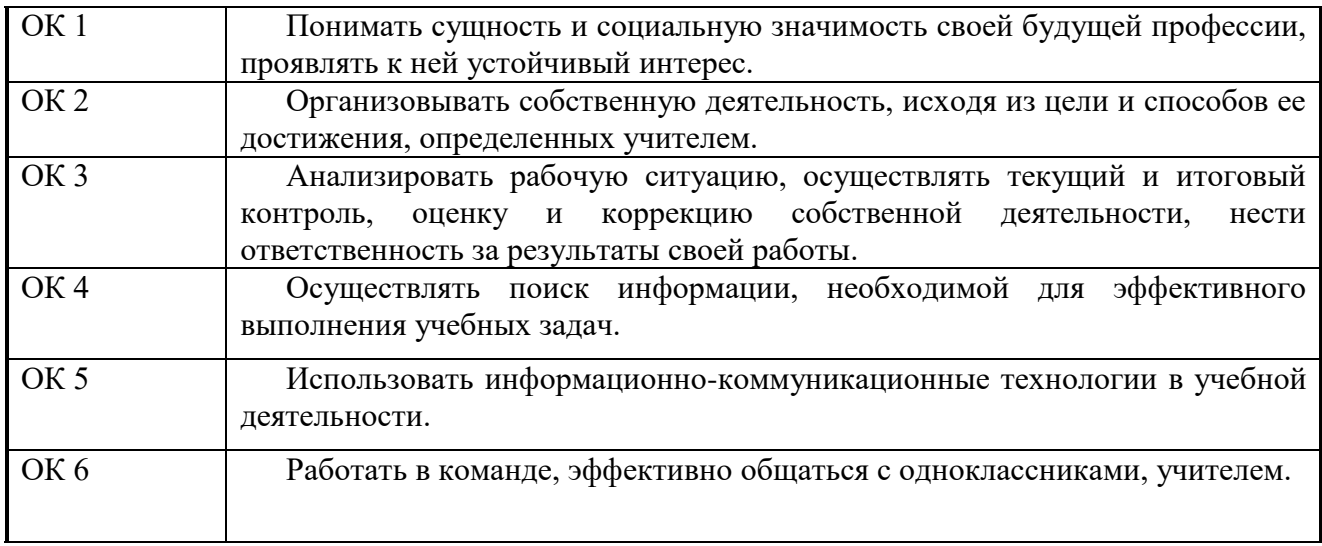

#### **Критерии оценки уровня теоретической подготовки**

- Высокий уровень обучающийся освоил практически весь объѐм знаний 100-80%, предусмотренных программой за конкретный период; специальные термины употребляет осознанно и в полном соответствии с их содержанием.
- Средний уровень объѐм усвоенных знаний учащегося составляет 70-50%; сочетает специальную терминологию с бытовой;
- Низкий уровень учащийся овладел менее чем 50% объѐма знаний, предусмотренных программой; ребѐнок, как правило, избегает употреблять специальные термины.
- Программу не освоил учащийся овладел менее чем 20% объѐма знаний, предусмотренных программой.

# **Критерии оценки уровня практической подготовки**

- Высокий уровень –учащийся овладел на 100-80% умениями и навыками, предусмотренными программой за конкретный период; работает с оборудованием самостоятельно, не испытывает особых трудностей; выполняет практические задания с элементами творчества.
- Средний уровень у учащегося объѐм усвоенных умений и навыков составляет 70-50%; работает с оборудованием с помощью педагога; в основном, выполняет задания на основе образца.
- Низкий уровень ребѐнок овладел менее чем 50% предусмотренных умений и навыков, испытывает серьѐзные затруднения при работе с оборудованием; в состоянии выполнять лишь простейшие практические задания педагога;
- Программу не освоил учащийся овладел менее чем 20% предусмотренных программой умений и навыков.

#### **Требования к итоговым работам**

- 1. Содержание работы должно соответствовать выбранной теме.
- 2. Использование при выполнении работы изученных инструментов.
- 3. Качество работы.
- 4. Актуальность выполнения работы.
- 5. Использование фантазии при создании работы.

# **НОРМАТИВНЫЕ ДОКУМЕНТЫ, СПИСОК ЛИТЕРАТУРЫ И**

# **ИНТЕРНЕТ-РЕСУРСОВ**

# **НОРМАТИВНЫЕ ДОКУМЕНТЫ**

- Федеральный закон от 29.12.2012 г. №273-ФЗ «Об образовании в Российской Федерации»;
- Указ Президента Российской Федерации от 07.05.2018 г. №204 «О национальных целях и стратегических задачах развития Российской Федерации на период до 2024 года»;
- Указ Президента Российской Федерации «О мерах по реализации государственной политики в области образования и науки» от 07.05.2012 г. №599;
- Федеральный проект «Успех каждого ребенка» национального проекта «Образование», утвержденного 24 декабря 2018 года;
- «Национальная доктрина образования в Российской Федерации на период до 2025 года», утвержденной постановлением Правительства Российской Федерации от 04.10.2000 г. № 751;
- «Концепция развития дополнительного образования детей», утвержденной распоряжением Правительства Российской Федерации от 04.09.20 14 г. № 1726-p;
- «Стратегия развития воспитания в Российской Федерации», утвержденной распоряжением Правительства Российской Федерации от 29.05.20 15 г. № 996-p;
- Приказ Министерства просвещения России от 09.11.2018 №196 «Об утверждении Порядка организации и осуществления образовательной деятельности по дополнительным общеобразовательным программам»;
- Приказ от 24.11.2022 №1026 «Об утверждении федеральной адаптированной основной общеобразовательной программы обучающихся с умственной отсталостью (интеллектуальными нарушениями)»;
- Постановление Главного государственного санитарного врача Российской Федерации от 28.09.2020 «Об утверждении СанПин 2.4.3648 -20 «Санитарноэпидемиологических требования к организации воспитания и обучения, отдыха и оздоровления детей и молодежи»;
- Методические рекомендации по проектированию дополнительных общеобразовательных Программ (включая разноуровневые программы). Письмо Министерства образования и науки Российской Федерации от 18.11.2015 № 09-3242;
- Методические рекомендации по реализации адаптированных дополнительных общеобразовательных программ способствующих социально-психологической реабилитации, профессиональному самоопределению детей с ограниченными возможностями здоровья, включая детей-инвалидов, с учетом их особых образовательных потребностей. Письмо Министерства образования и науки Российской Федерации от 29.03.2016 года № ВК- 641/09;
- Устав казенного общеобразовательного учреждения Омской области «Петропавловская адаптивная школа-интернат».

#### **Для педагогов**

- 1. Босова Л.Л. Уроки информатики в 5-7 классах: методическое пособие / Л.Л.Босова, А.Ю.Босова. – М.: БИНОМ Лаборатория знаний, 2013. – 338 с. : ил.
- 2. Макарова Н.В. Программа по информатике и ИКТ (системно-информационная концепция). – СПб.: Питер, 2008. – 128 с.: ил.
- 3. Методическое пособие по информатике для учителей 5-6 классов. 2-е издание, переработанное и доп. / С.Н.Тур, Т.П.Бокучава. – СПб.: БХВ-Петербург, 2006. – 448 с.: ил.
- 4. Усольцева Э. М.- А. Адрес:<http://www.metod-kopilka.ru/page-1.html>
- 5. Развивающий журнал «Детская Академия», №6, №7. / Педагогическое Объединение «Радуга», 2005, г.Москва.

#### **Для обучающихся**

- 1. Босова Л.Л. Информатика: Учебник для 5 класса / Л.Л.Босова. 5-е изд. М.: БИНОМ. Лаборатория знаний, 2013. – 192 с.: ил.
- 2. Босова Л.Л. Информатика: Учебник для 6 класса / Л.Л.Босова. 5-е изд. М.: БИНОМ. Лаборатория знаний, 2013. – 192 с.: ил.
- 3. Босова Л.Л. Информатика: Учебник для 7 класса / Л.Л.Босова. 5-е изд. М.: БИНОМ. Лаборатория знаний, 2013. – 192 с.: ил.
- 4. Курс компьютерной технологии с основами информатики: Уч. Пособие / О. Ефимова, В.Морозова, Н.Угринович. – М.: ООО «Издательство АСТ»; ABF, 2003. – 424, [8] с.: ил.
- 5. Информатика 5-6. Начальный курс. 2-е изд., переработанное/под ред. Н.В.Макаровой. – СПб.: Питер, 2004 г
- 6. Челак Е., Конопатова Н. Развивающая информатика. М., 2000.
- 7. Моргунова Е.Л. Дидактический материал для изучения графического редактора. Адрес: [http://klyaksa.net/htm/kopilka/mel/index.htm.](http://klyaksa.net/htm/kopilka/mel/index.htm)